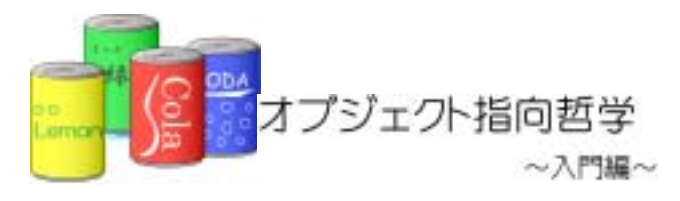

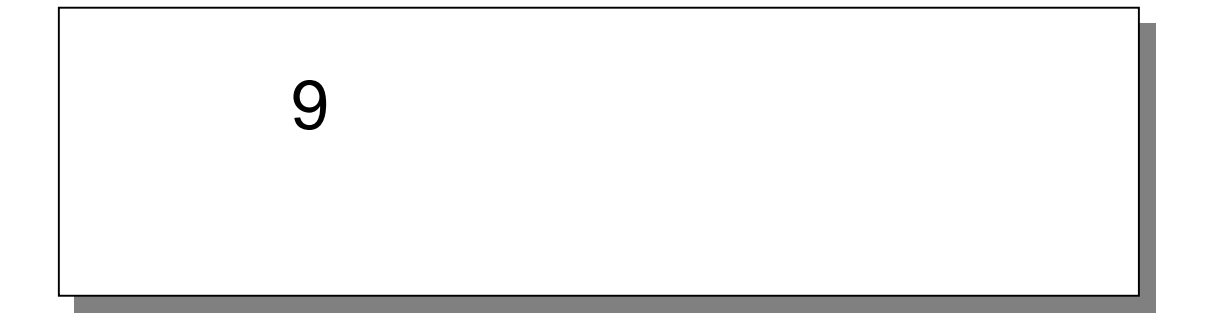

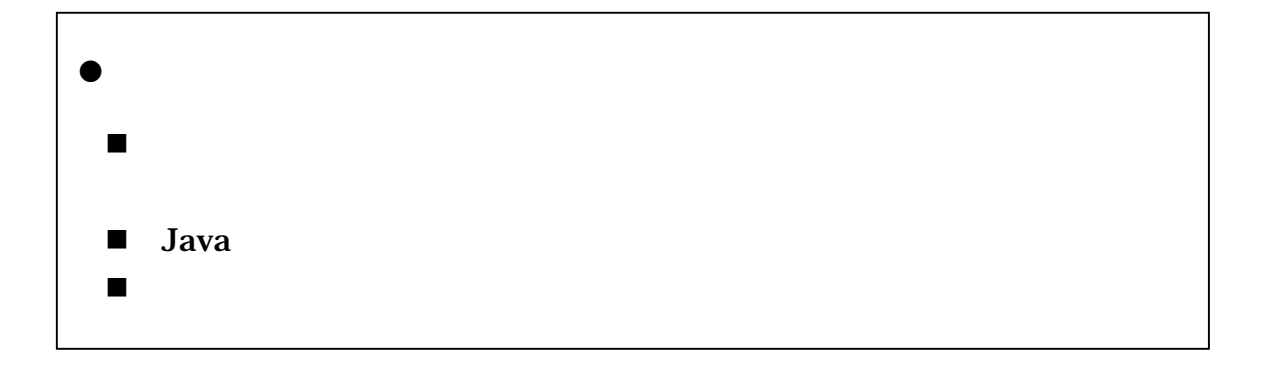

# $9.1.$

## $9.1.1.$

①.バイナリサーチをするためには

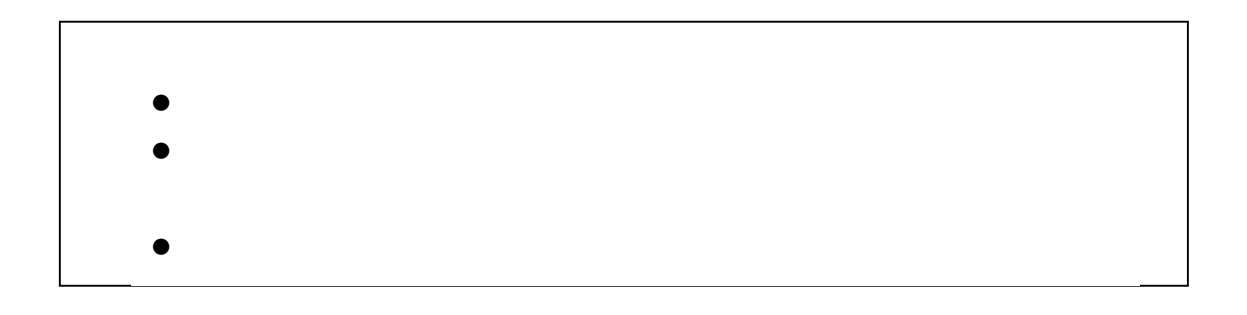

 $\bullet$ 

 $\bullet$ 

②.並び替えアルゴリズム

 $\bullet$ 

 $9.1.2.$ 

①.ソート性能比較プログラムの設計

ItemTypeList

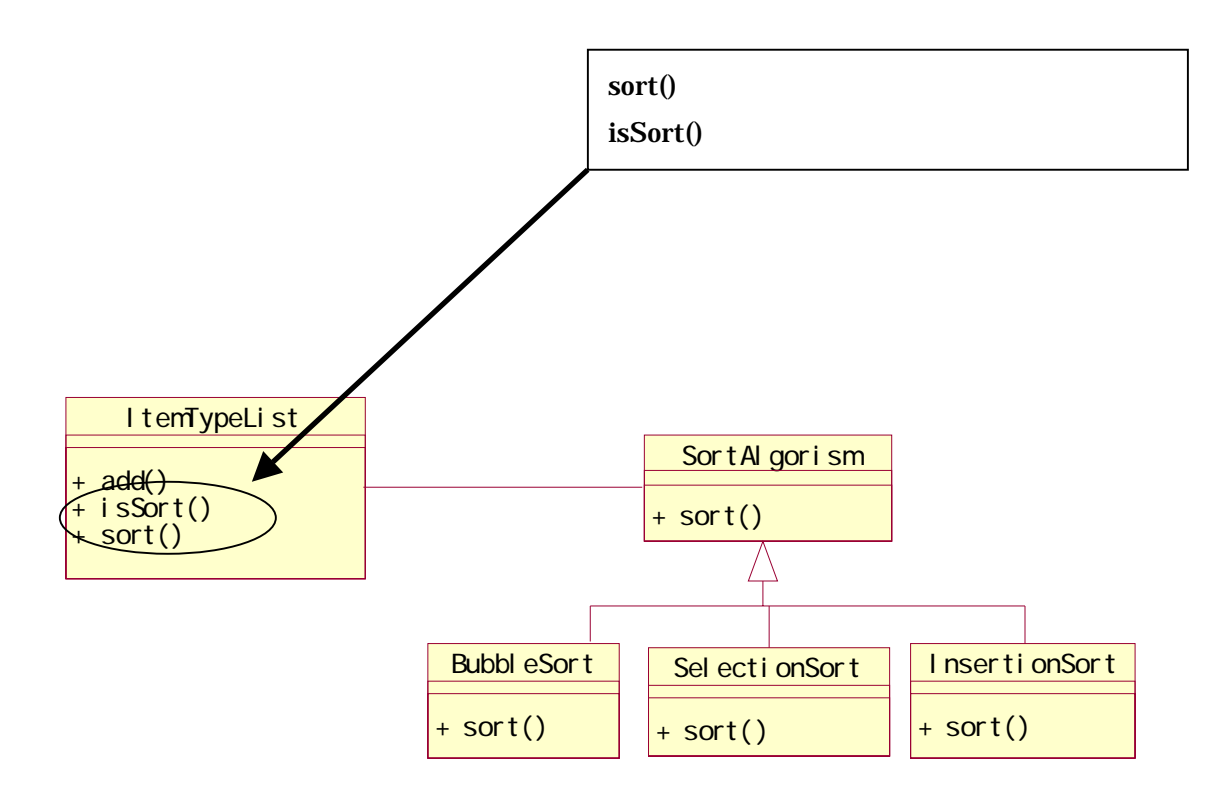

Java Math.random()

②.ランダムな数値を発生させる

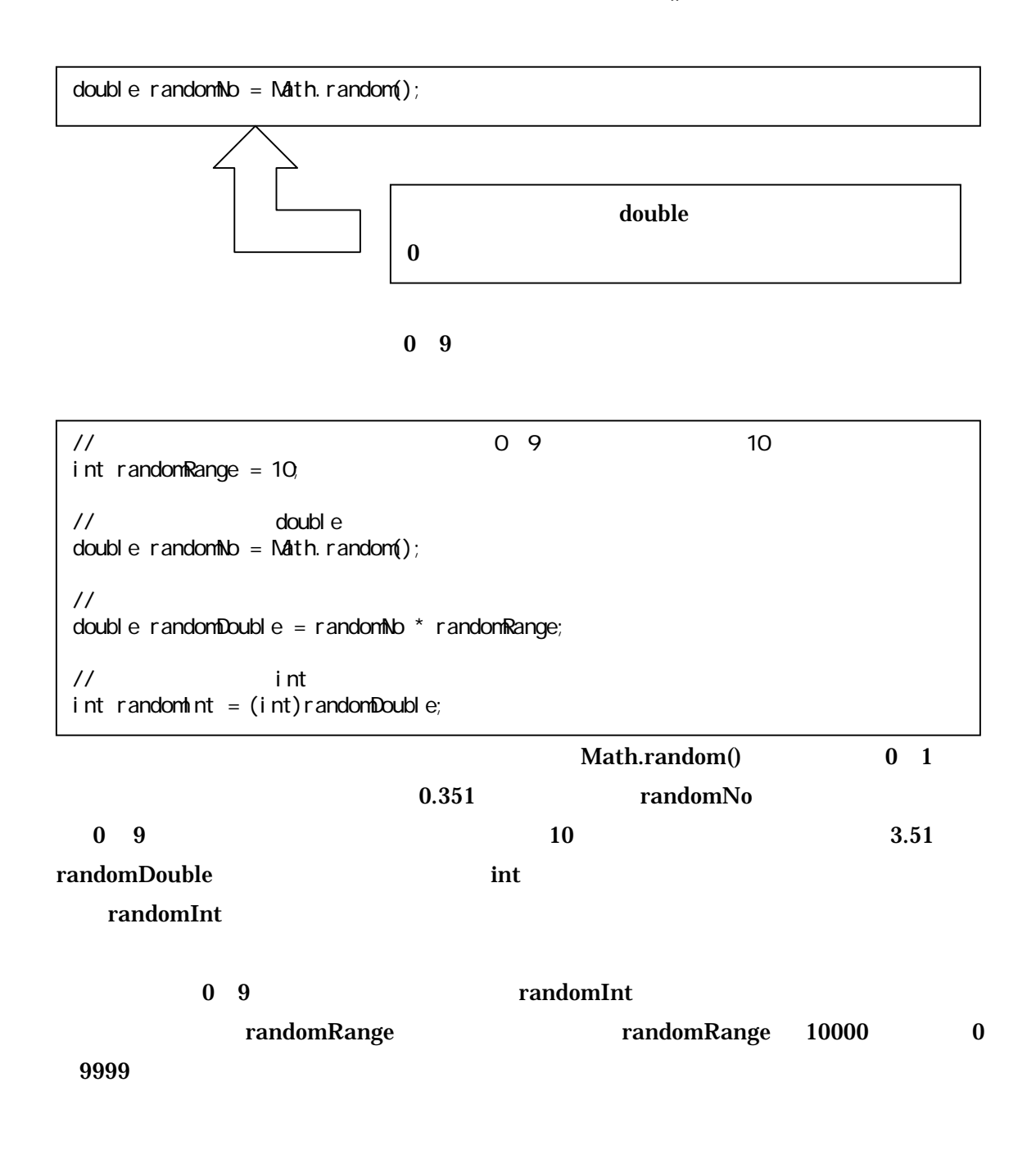

```
int randomRange = 10; 
int randomInt = (int)( Nath.random() * randomRange );
```
③.ソートの性能比較プログラム

9-1 (Example9\_1.java)

٦ 1:  $/**$  $2 \times$  $3:$  \* 9-1  $4:$   $*$  3  $\frac{5}{4}$  \*  $6 \times$  \* 7:  $*$ / 8: public class Example 91 { 9: 10:  $/^{**}$ 11:  $*$   $*$ 12  $*/$ 13: public static void main(String[] args) { 14:  $100 \text{ m}$  int randomRange =  $1000000$ ; // $100 \text{ m}$  $16$  int itemTypeNum =  $10000$  // 17: 18:  $\frac{1}{3}$ 19: ItemTypeList itemTypeListBubble = new ItemTypeList(new BubbleSort()); 20: ItemTypeList itemTypeListSelection = new ItemTypeList(new SelectionSort()); 21: ItemTypeList itemTypeListInsertion = new ItemTypeList(new InsertionSort());  $22^{\circ}$  $23 \t 11$ 24: for(int i=0, i < itemTypeNum;i ++){<br> $25$  double randomNo = Nath. random 25: double randomNo =  $Math.\nrightleftharpoons\n  
\n26: 1nt and 126: 26$  $int$  randomInt = (int)(randomIndomRange);// 27: //ランダムな商品番号を持つ商品種類を登録する 28: itemTypeListBubble.add(new ItemType(randomInt, "cola"+randomInt, 120));<br>29: itemTypeListSelection.add(new ItemType(randomInt. "cola"+randomInt.120 itemTypeListSelection.add(new ItemType(randomInt, "cola"+randomInt, 120)); 30: itemTypeListInsertion.add(new ItemType(randomInt, "cola"+randomInt, 120));  $31:$  } 32:  $33 \t 11$ 34: System.out.println("-------------<br>35: sortTest(itemTvpeListBubble); sortTest(itemTypeListBubble); 36: 37: System.out.println("------------選択ソートの性能測定-----------------"); 38: sortTest(itemTypeListSelection); 39: 40: System.out.println("------------挿入ソートの性能測定-----------------"); 41: sortTest(itemTypeListInsertion);

| 42  |                                                          |
|-----|----------------------------------------------------------|
| 43. |                                                          |
| 44: | $/$ **                                                   |
| 45. | $\star$<br>I temTypeList                                 |
| 46  | $^*/$                                                    |
| 47: | private static void sortTest(ItemTypeList itemTypeList){ |
| 48. | StopWatch sw = new StopWatch(); //                       |
| 49. |                                                          |
| 50  | $\prime\prime$                                           |
| 51: | swstart $()$ ; //                                        |
| 52  | i temTypeLi st. sort $()$ ; //                           |
| 53: | $swstop()$ ; //                                          |
| 54: | $long$ time = swgetTime(); //                            |
| 55. | System out. println("<br>");<br>"+time+"                 |
| 56. |                                                          |
| 57: | $\prime\prime$                                           |
| 58  | System out. println("<br>" $+i$ temTypeList.isSort());   |
| 59. |                                                          |
| 60  |                                                          |
| 61: |                                                          |

9-1: Versus (ItemTypeList.java)

```
٦
1: \frac{7}{2} *
2 \times3: * 9-1
4: * 3
5: * 
6 \times7: * *
\begin{matrix} 8 & * \ 9 & \text{nu} \end{matrix}9: public class ItemTypeList { 
10: 
11: private int ARRAY_SIZE = 1000012.13private int size=0; //
14: 
      private ItemType[] itemTypeArray = new ItemType[ARRAY_SIZE]; //
16: private SortAlgorithm sortAlgorithm; 7/1
17: 
18 /^{**}<br>19. *19: * *
20. */<br>21: pu
21: public ItemTypeList(SortAlgorithm newSortAlgorithm){22 sortAlgorithm = newSortAlgorithm //
       sortA gorithm = newSortAlgorithm;//
```
 $\begin{array}{ccc} 23 & & \\ 24 & & \end{array}$ 24: /\*\*<br>25: \*  $25:$  \*  $26:$  \*/ 27: public void add(ItemType addItemType){<br>28: itemTypeArray[size] = addItemType;// 28: itemTypeArray[size] = addltemType;//<br>29: size++;// 1  $29+7$ ; // 3 1 30: } 31:  $32$  /\*\*<br>33: \*  $33:$  \* 34: \*/<br>35: pul public void sort(){ 36: sortAlgorithm.sort(itemTypeArray, size);// 37: } 38: 39.  $/^{**}$  $40:$  \* 41:  $*$ <br>42 pu public boolean isSort(){ 43: for (int i = 0, i < si ze-1; i + +) { 44: if(itemTypeArray[i].getId() > itemTypeArray[i+1].getId()){ return false; 46: } 47: }<br>48 r return true;<br>} 49. 50: 51: }

#### 9-1: SortAlgorithm.java)

٦ 1:  $/**$  $2 \times$  $3:$  \* 9-1  $4:$   $*$  3  $\frac{5}{6}$  \*  $6.$   $*$  $\begin{array}{ccc} 7: & & \star \end{array}$ <br>8 pu public abstract class SortAlgorithm { 9:  $10$  /\*\* 11:  $*$   $*$ 12  $*$ / 13: public abstract void sort(ItemType[] itemTypeArray,int size); 14: 15: }

9.2.

 $9.2.1.$ 

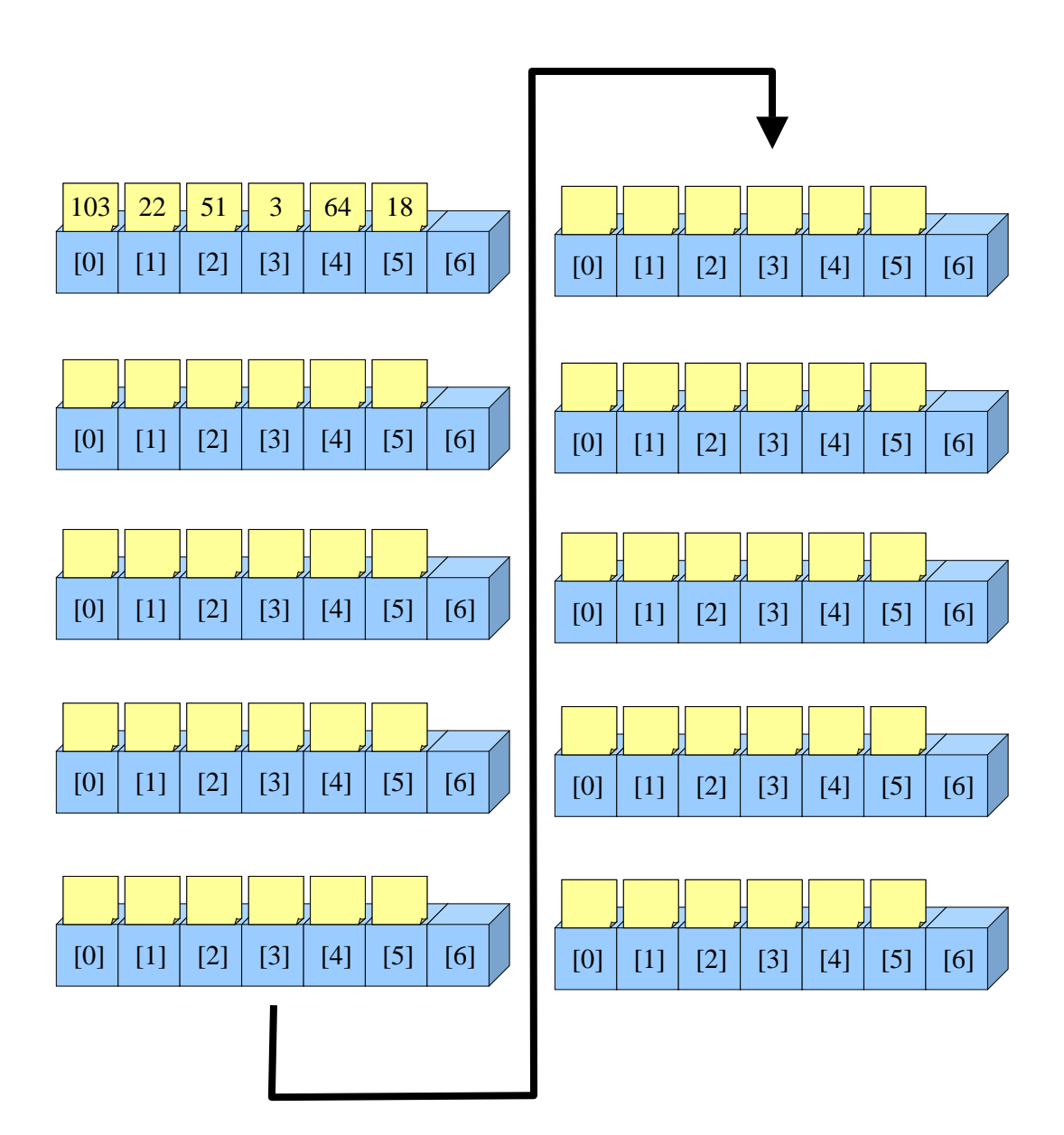

### ①.Swap

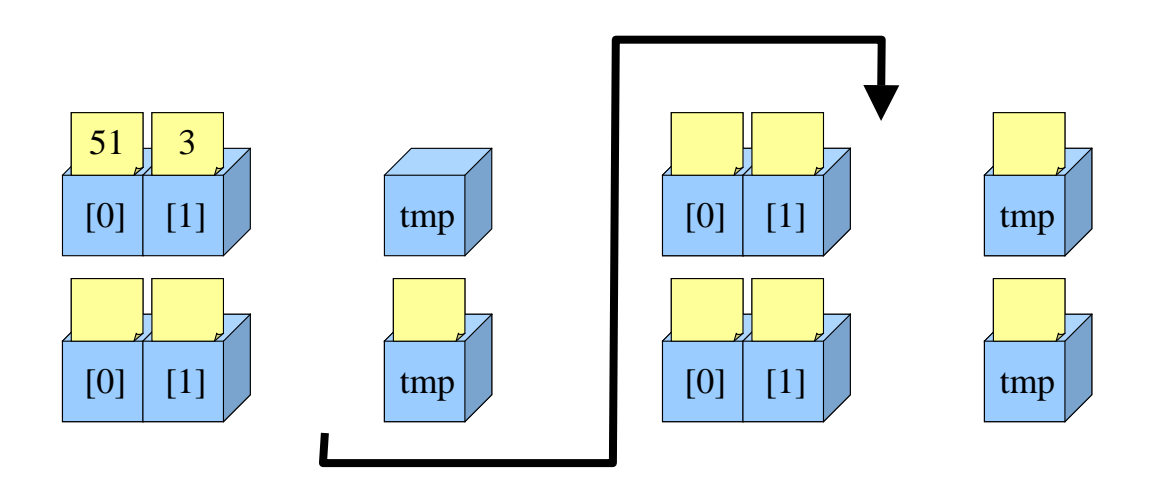

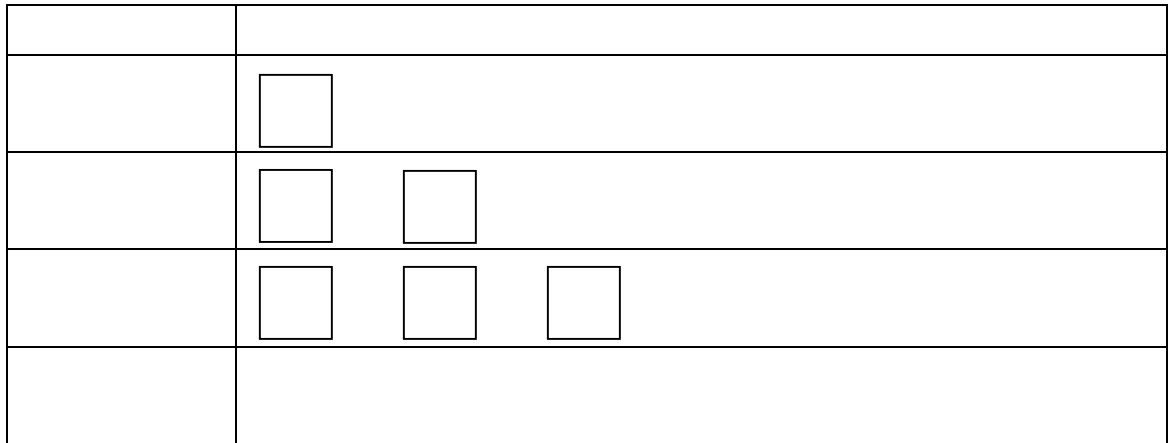

よって…

```
Swap
```
○. バブルソートの実装を使っている。<br>●. バブルソートの実装を使っている。

#### 9-1: (BubbleSort.java)

٦ 1:  $\frac{7}{2}$   $\frac{7}{2}$   $\frac{1}{2}$   $\frac{1}{2}$  $2 \times$  $3:$  \* 9-1  $4:$   $*$  3  $rac{x}{6}$  $6 \times$  \* 7: \*/ 8: public class BubbleSort extends SortAlgorithm{  $\frac{9}{10}$ 10  $\frac{7}{1}$   $\frac{1}{1}$   $\frac{1}{1}$ 11:  $*$   $*$  $\begin{matrix} 12 & * \end{matrix}$ <br>13 pul 13: public void sort(ItemType[] itemTypeArray, int size){<br>14: for(int i=size-1:i>1:i--){// 14: for (int i=size-1;  $i > 1$ ;  $i - (-1)$ <br>15: for (int i=0, i <i, i ++) {// for(int j=0,j  $\operatorname{di}$ ; j ++){// 16: if(itemTypeArray[j].getId() > itemTypeArray[j+1].getId()){<br>17: swap(itemTypeArray.j.i+1):// swap(itemTypeArray,j,j+1);// 18 } 19. }  $20 \t 21: \t 3$  $21:$  $\frac{22}{23}$ 23:  $\frac{7}{3}$  /\*\* 24:  $*$ 25: \*/  $26$  protected void swap(ItemType[] itemTypeArray, int target1, int target2){ 27: ItemType temp;//temporary<br>28: temp = itemTypeArray[targ 28: temp = itemTypeArray[target1];<br>29: itemTypeArray[target1] = itemT  $i$  temTypeArray[target1] = itemTypeArray[target2]; 30: itemTypeArray[target2] = temp; 31: } 32: 33: 34: }

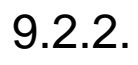

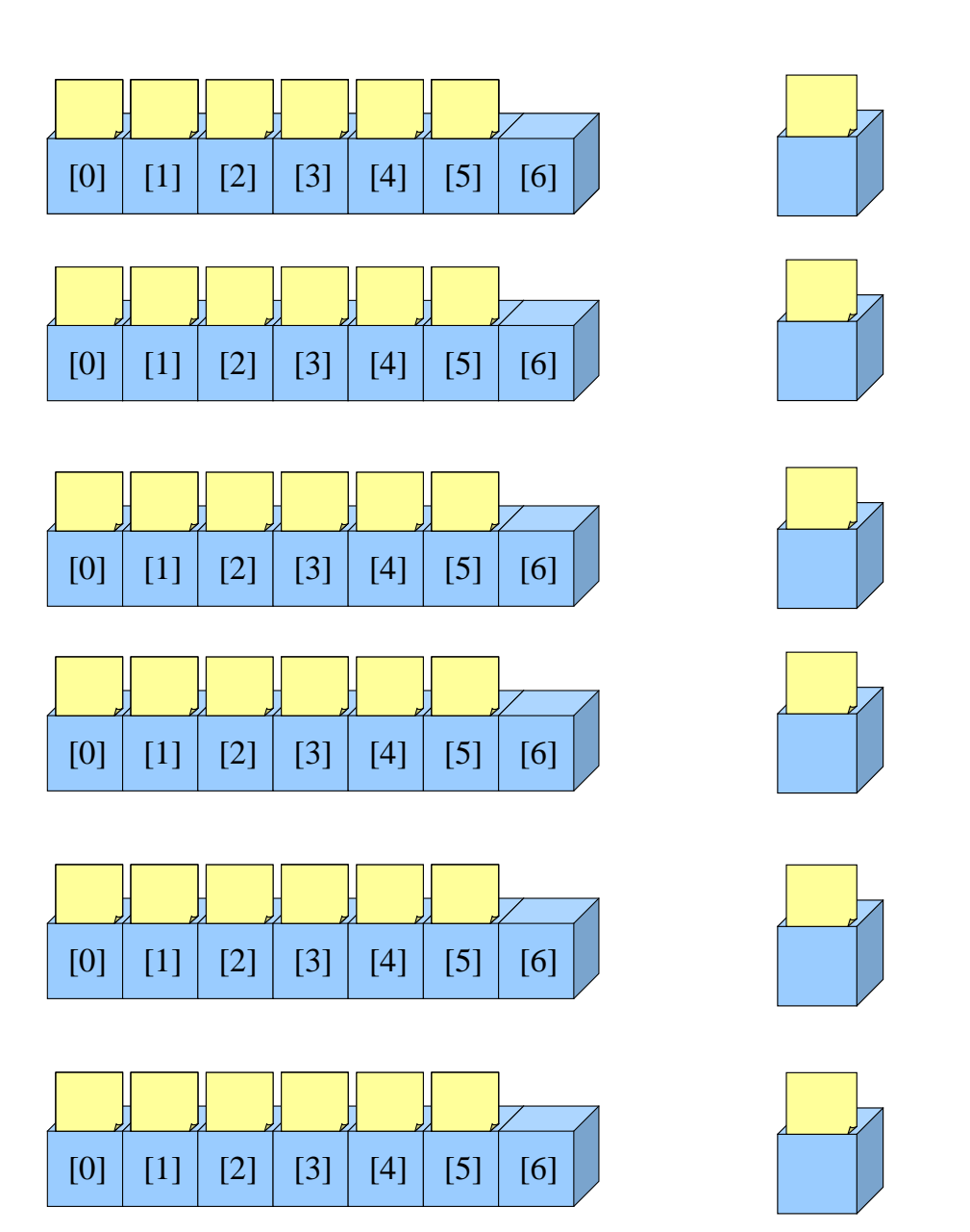

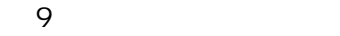

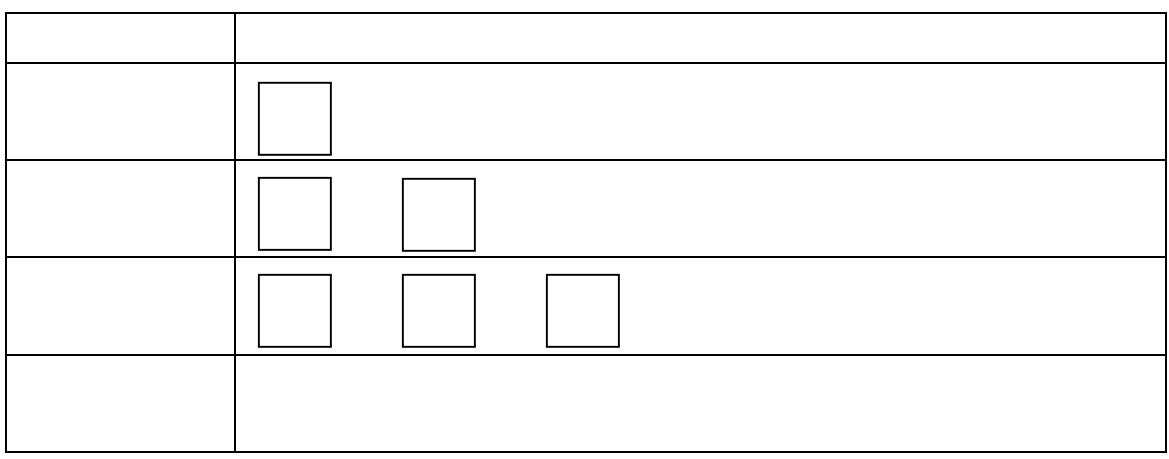

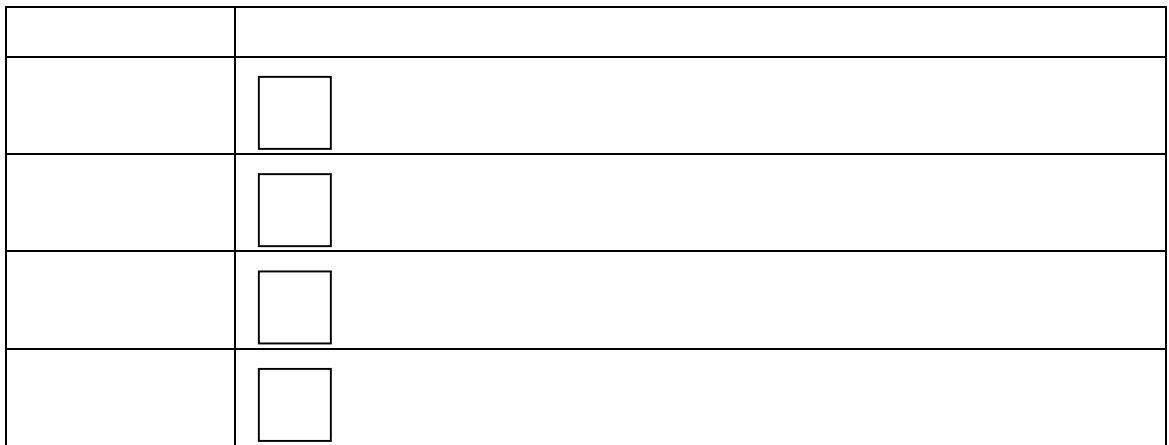

①.選択ソートの実装

#### 9-1: SelectionSort.java)

٦ 1:  $\frac{7}{2}$  \*  $2 \times$  $3:$  \* 9-1  $4:$   $*$  3 5: \*  $6 \times$ 7:  $\frac{*}{8}$  bul public class SelectionSort extends SortAlgorithm{ 9: 10:  $/^{**}$ <br>11:  $*$ 11:  $*$   $*$ 12  $*/$ 13: public void sort(ItemType[] itemTypeArray,int size){ 14: for(int i=0, i < si ze-1; i + +) {//<br>15: int minimum = i:// 15: int minimum = i;//<br>16: for(int j=i+1;j<si for (int j = i +1; j < si ze; j + +) {// 17: if(itemTypeArray[j].getId() < itemTypeArray[minimum].getId()){ 18: minimum = j;//<br>19:  $\left.\begin{array}{cc}1\text{B} & \text{min}\,1\text{mm} = j \end{array}\right.$  $\begin{array}{ccc} 19. & & \\ 20 & & \end{array}$ 20: } 21: swap(itemTypeArray,i,minimum);// (contacts (Contacts) 22: } 23: } 24:  $25:$  /\*\*<br>26: \*  $26:$   $*$ 27:  $\frac{\ast}{28}$  or 28: protected void swap(ItemType[] itemTypeArray,int target1,int target2){<br>29: ltemType temp://temporary  $29:$  ItemType temp;//temporary<br> $30:$  temp = itemTypeArray[targo 30: temp = itemTypeArray[target1];<br>31: itemTypeArray[target1] = itemT  $\text{i}$  temTypeArray[target1] = itemTypeArray[target2]; 32 itemTypeArray[target2] = temp;<br>33 } 33: } 34: 35: 36: }

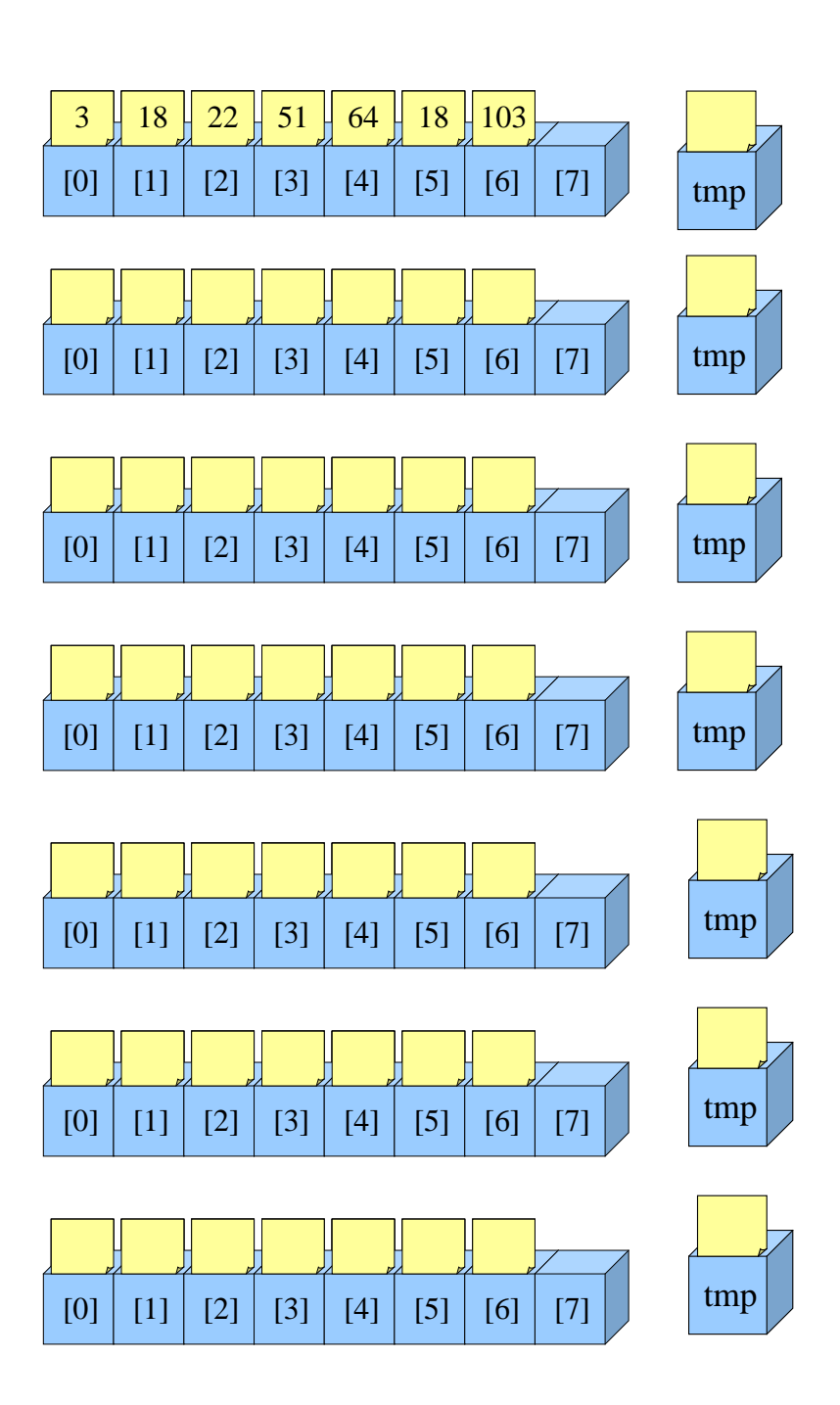

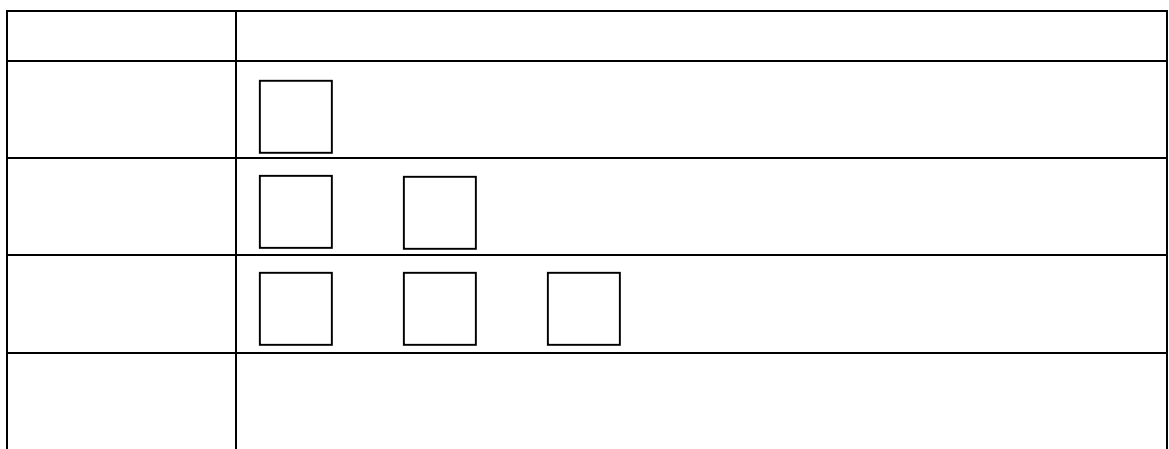

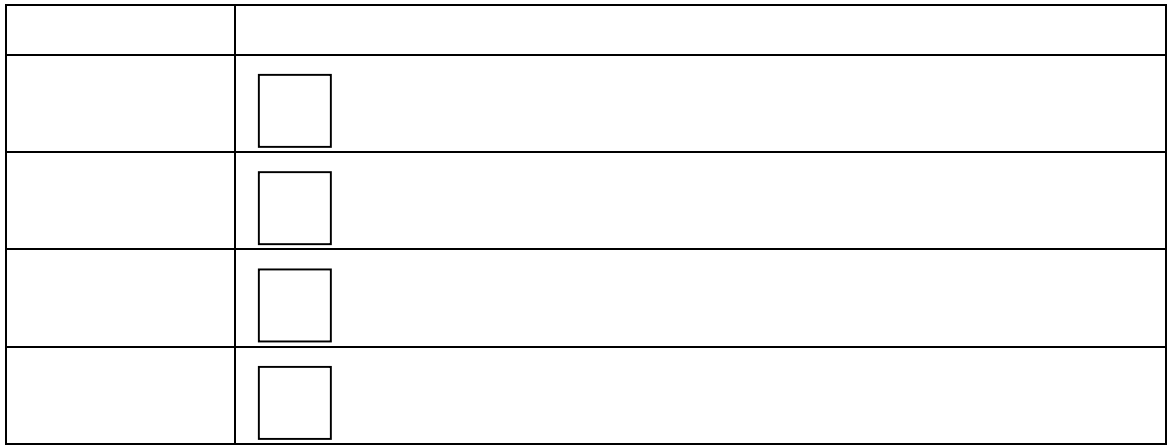

- $\bullet$
- $\bullet$
- $\bullet$

①.挿入ソートの実装

#### 9-1: VertionSort.java)

```
1:1: \frac{7}{2} *
2 \times3: * 9-1
4: * 3
5: * 
6 \times *
7: */ 
      public class InsertionSort extends SortAlgorithm{
9.<br>10
        7^{**}11: * *\begin{array}{ccc} 12 & & \star \end{array}<br>13: pul
        13: public void sort(ItemType[] itemTypeArray,int size){ 
14: int target; //<br>15: for (target = \frac{1}{2}15: for(target = 1; target < size; target ++){<br>16: ltenType temp = itenTypeArray[target
16: ItemType temp = itemTypeArray[target];//<br>17: int i=target;
17: int i=target; 
           vhile(i>O && itemTypeArray[i-1].getId() > temp.getId()){//
19: itemTypeArray[i] = itemTypeArray[i-1];//
20: i--; 
21: }<br>22 i
           i temTypeArray[i] = temp; //
23: } 
24: } 
25: 
26: }
```
 $9.2.4.$ 

#### while(i>0 && itemTypeArray[i-1].getId() > temp.getId())

 $i > 0$ 

i 0  $\qquad$ ②「itemTypeArray[i-1].getId() > temp.getId()

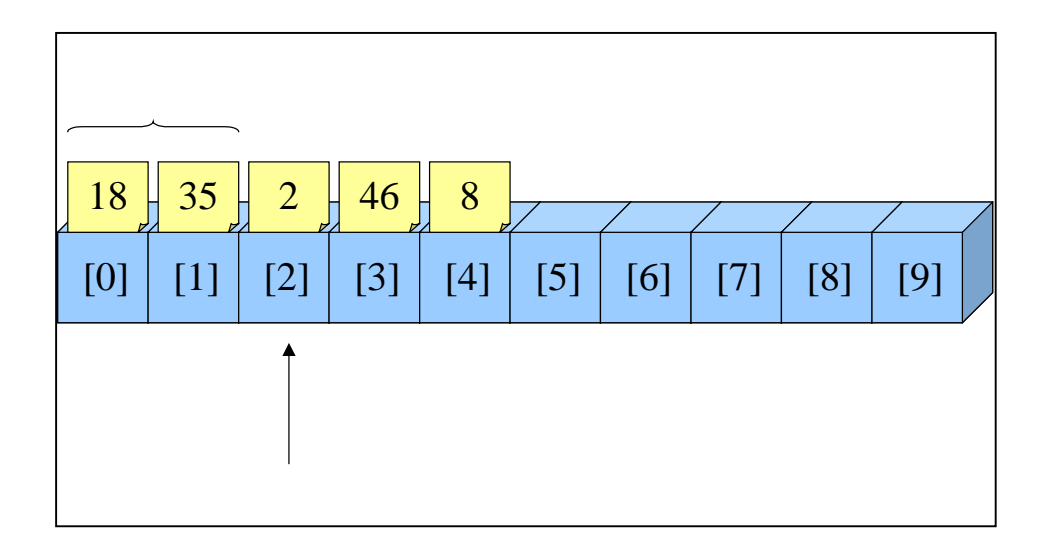

- $\bullet$
- $\bullet$
- $\bullet$
- $\bullet$

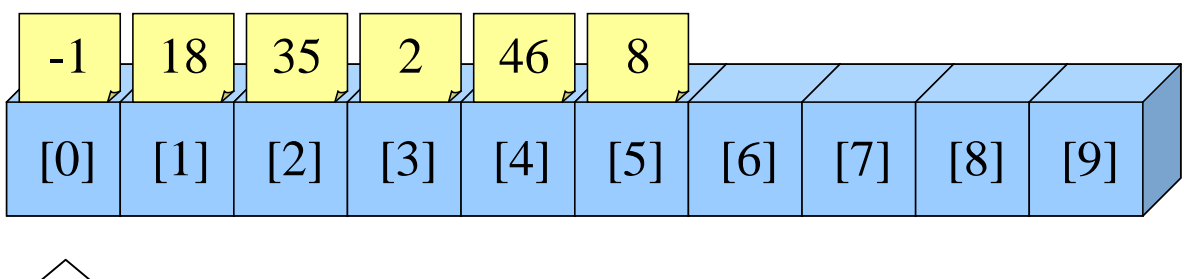

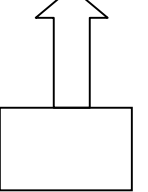

①.「番兵」の考え方

 $\mathbf{while}$ 

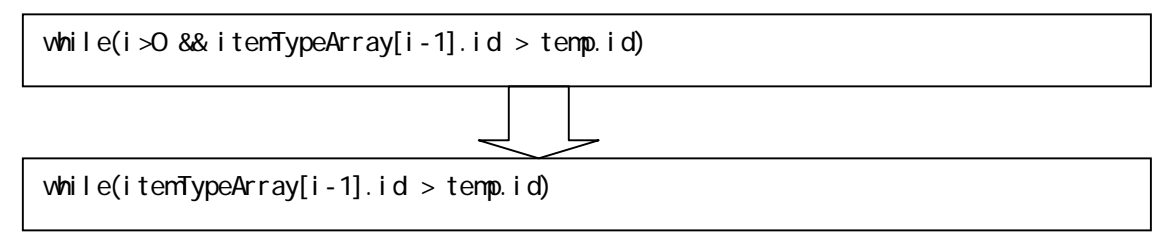

 $(1)$ 

 $\bullet$ 

 $(2)$ 

 $\bullet$ 

 $\bullet$ 

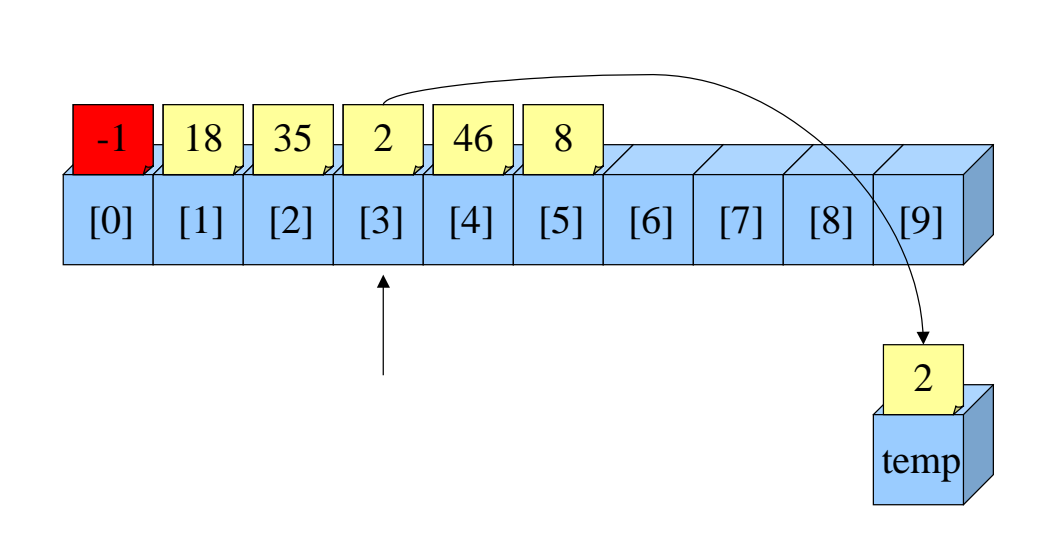

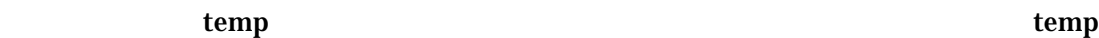

● <sub>→</sub> スマートはスマートなアルゴリズムにスマート

temp

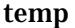

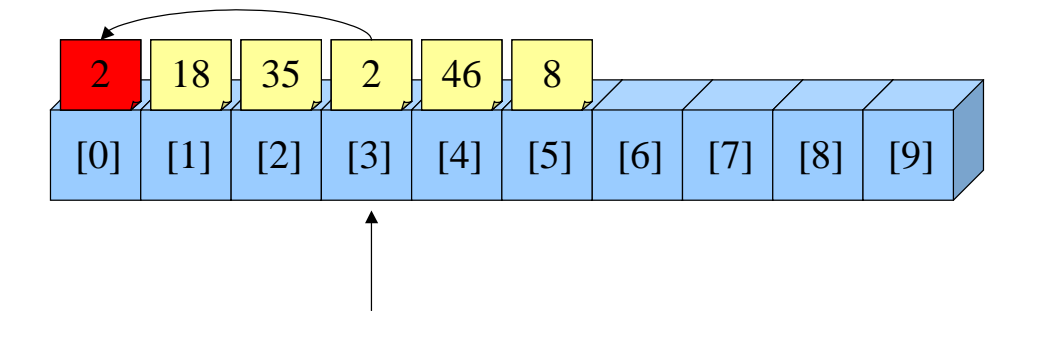

221

temp

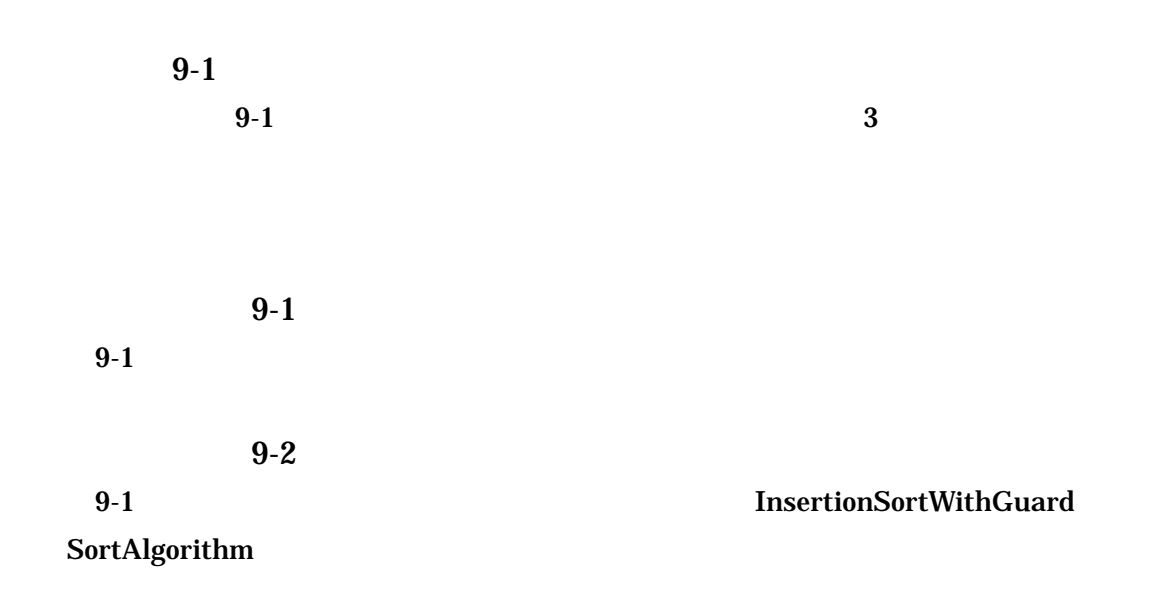